# **Drehbewegungen**

# 6. Vorlesung Physik I für Wirtschaftsingenieure

*Auftraggeber:10.11.2004 Professor Dr. Volker Beck, FH Aalen Bearbeitung: 16.11.2004 – 9.12.2004 Dr. Norbert Südland Letzte Berechnung: 9.12.2004 Dr. Norbert Südland*

### ■ **6.1. Eigenschaften**

#### **ü 6.1.1. Flächensatz und Drehimpuls**

#### **ü 6.1.1.1. Wiederholung**

Das zweite Keplersche Gesetz besagt:

*2. Die von der Sonne zu den Planeten gezogenen Radiusvektoren bestreichen in gleichen Zeiten gleiche Flächen.*

Als Formel für Zentralkräfte:

$$
\vec{r} \times \vec{v} = 2 \frac{d\vec{A}}{dt} = \text{konst.}
$$
 (6.1)

# $\vec{L}$  **6.1.1.2.** Drehimpuls  $\vec{L}$

Multiplikation mit Masse *m*:

$$
\vec{L} = m \vec{r} \times \vec{v} = \vec{r} \times \vec{p} = m \vec{r} \times (\vec{\omega} \times \vec{r}) \stackrel{\text{Kreisbahn}}{=} m r^2 \vec{\omega}
$$
 (6.2)

#### **ü 6.1.1.3. Drehimpulserhaltung**

Wegen Flächensatz gilt Drehimpulserhaltung:

*Wirkt auf ein rotierendes System kein Drehmoment, so verharrt dasselbe im Zustand der Rotation.*

Massenträgheit gilt auch bei Rotation.

### **ü 6.1.2. Kraft und Drehmoment**

#### **ü 6.1.2.1. Wiederholung**

$$
\vec{F} = \frac{d\vec{p}}{dt} = m\vec{v} \cdot [t] = ma
$$
\n(6.3)

#### **ü 6.1.2.2. Drehkraft bzw. Drehmoment**

Analogieschluss:

$$
\vec{M} = \frac{d\vec{L}}{dt} = \frac{d(\vec{r} \times \vec{p})}{dt} = \vec{v} \times \vec{p} + r \times \frac{d\vec{p}}{dt} = r \times \vec{F}
$$
\n(6.4)

Grundgesetz der Drehbewegung.

#### ■ **6.1.2.3. Einheit**

$$
[M] = [s][F] = N m = [W]
$$
\n(6.5)

#### **ü 6.1.3. Rotationsenergie**

Kinetische Energie bei Kreisbahn mit  $\vec{v} = \vec{\omega} \times \vec{r}$ :

$$
E_{\rm rot} = \frac{m v^2}{2} = \frac{m r^2 \omega^2}{2} \tag{6.6}
$$

Drehmomentenbilanz mit Winkelgeschwindigkeit multiplizieren ergibt *Leistung P*:

$$
P = \vec{M} \cdot \vec{\omega} \tag{6.7}
$$

Integration über  $dt$  liefert Rotationsenergie, z.B. für Kreisbahn ( $\vec{r}$  = konst):

$$
E_{\rm rot} = \int_{t_1}^{t_2} \frac{d(\vec{r} \times \vec{p})}{dt} \cdot \vec{\omega} dt = \int_{\vec{L}_1}^{\vec{L}_2} \vec{\omega} \cdot d\vec{L} = m \int_{\vec{L}_1}^{\vec{L}_2} \vec{\omega} \cdot d(\vec{r} \times (\vec{\omega} \times \vec{r})) \stackrel{\text{Kreisbahn}}{=} \int_{\vec{\omega}_1}^{\vec{\omega}_2} m \stackrel{\rightarrow}{r}^2 \vec{\omega} \cdot d\vec{\omega} = \frac{m r^2 \omega^2}{2} \tag{6.8}
$$

#### **ü 6.1.3.1. Pirouette beim Eiskunstlauf**

Wenig Reibung auf dem Eis, also Drehimpulserhaltung:

$$
\vec{L} = m r_1^2 \vec{\omega}_1 = m r_2^2 \vec{\omega}_2 \tag{6.9}
$$

*Gegen* die Zentrifugalkraft  $\frac{mv^2}{r} = m r \omega^2$  muß Arbeit verrichtet werden:

$$
\Delta W = -\int_{r_1}^{r_2} m r \,\omega[r]^2 \, dr = -m \int_{r_1}^{r_2} r \left(\frac{L}{m r^2}\right)^2 \, dr = -\frac{L^2}{m} \int_{r_1}^{r_2} \frac{dr}{r^3} \tag{6.10}
$$

Arbeit = 
$$
-\int_{r_1}^{r_2} m r \omega[r]^2 dr / \sqrt{(\omega[r] + \frac{L}{mr^2})}
$$
 // Simplify  
\n
$$
\frac{L^2(-\frac{1}{r_1^2} + \frac{1}{r_2^2})}{2m}
$$
\nArbeit /, { $r_2 \rightarrow$  #  $r_1$ } & /@ { $\frac{1}{2}$ , 1, 2}  
\n $\{\frac{3L^2}{2mr_1^2}, 0, -\frac{3L^2}{8mr_1^2}\}$ 

Für  $r_1 > r_2$  ist  $\Delta W > 0$ , also zu erbringen, für  $r_1 < r_2$  wird Arbeit frei.

Dadurch ändert sich auch die Rotationsenergie, nicht jedoch der Drehimpuls:

**Vergleich** = **Arbeit** ==  $\frac{m r_2^2 \omega_2^2}{r_1^2}$ **ÄÄÄÄÄÄÄÄÄÄÄÄÄÄÄÄÄÄÄÄ 2**  $-\frac{m r_1^2 \omega_1^2}{2}$ **ÄÄÄÄÄÄÄÄÄÄÄÄÄÄÄÄÄÄÄÄ**  $\frac{1}{2}$  /  $\{\omega_i : \rightarrow \}$ *L* **ÄÄÄÄÄÄÄÄÄÄÄÄÄ**  $\frac{1}{m r_i^2}$ **% êê Simplify**  $L^2\left(-\frac{1}{r_1^2}+\frac{1}{r_2^2}\right)$  $\frac{L^2\left(-\frac{1}{r_1^2}+\frac{1}{r_2^2}\right)}{2m} = -\frac{L^2}{2m}$  $\frac{1}{\sqrt{2}}$  $rac{L^2}{2mr_1^2} + \frac{L^2}{2m}$  $\frac{1}{\sqrt{2}}$  $2\,m\,r_2^2$ 

True

#### **ü 6.1.3.2. Naturphänomene**

Anwendung: Gezeitenreibung auf der Erde wird durch Mond verursacht, Arbeit wird geleistet (Gezeitenkraftwerke!). Frage: Welches Drehmoment bewirken die Gezeiten auf den Mond?

*Beschleunigungsarbeit* wird nur bei *Wechelwirkung* geleistet!

Langzeitphänomen: Umlaufzahl des Mondes:  $\frac{1}{\text{Monat}}$ , Erdrotation:  $\frac{1}{\text{Tag}}$ .

Stabile Konvektionswalzen (Flußsysteme) auf der Erde durch Erddrehung und Sonneneinstrahlung: *perpetuum mobile* nach der Bibel (Prediger 1,7).

Philosophischer Streit um die Bibel ergibt auch philosophischen Streit um Energiesatz, da Philosophen zu wenig vom Drehimpulssatz verstehen.

Bislang hat kein Mensch ein funktionierendes *perpetuum mobile* aufgebaut.

Merke: *Der Drehimpulserhaltungssatz gilt auch dann, wenn Arbeit geleistet wird.*

### **ü 6.1.4. Drehmasse**

#### **ü 6.1.4.1. Definition**

Term  $J = m r^2$  hat Merkmale einer *Drehmasse*, allgemein zu berechnen:

$$
J = \sum_{\mu=1}^{n} m_{\mu} r_{\mu}^{2} = \int \int \int \rho[x, y, z] r[x, y, z]^{2} dx dy dz
$$
 (6.11)

*J* wird als *Massenträgheitsmoment* bezeichnet und lässt sich für einfache Körper gut berechnen.

SI-Einheit:

$$
[J] = [m][s^2] = \text{kg } m^2 \tag{6.12}
$$

#### **ü 6.1.4.2. Beispiel Zylinder**

 $dV = 2 \pi r * dr * l$ 

also:

$$
J[Zylinder] = \rho \int_{r_i}^{r_a} r^2 (2 \pi r * l) dr // Simplify
$$
  

$$
\frac{1}{2} l \pi \rho (r_a^4 - r_i^4)
$$

mit

$$
m[Zylinder] = \rho \int_{r_i}^{r_a} (2 \pi r * l) dr // Simplify
$$
  

$$
l \pi \rho (r_a^2 - r_i^2)
$$

wird

J[Zylinder, Formel] = 
$$
m \frac{J[Zylinder]}{m[Zylinder]}
$$
 // Simplify  
\n
$$
\frac{1}{2} m (r_a^2 + r_i^2)
$$

Für  $r_i = 0$  folgt:

$$
J
$$
[Vollzylinder] =  $J$ [Zylinder, Formel] /.  $\{r_i \rightarrow 0, r_a \rightarrow r\}$ 

$$
\frac{m\,r^2}{2}
$$

Für eine Kugel ergibt sich bei Rotation um den Schwerpunkt:

٦

$$
J[\text{Kugel}, 1] = \int_{-r}^{r} \frac{1}{2} \left( \sqrt{r^2 - h^2} \right)^2 \rho \pi \left( \sqrt{r^2 - h^2} \right)^2 dh
$$
  

$$
J[\text{Kugel}] = J[\text{Kugel}, 1] / . \left\{ \rho \to \frac{3m}{4\pi r^3} \right\}
$$
  

$$
\frac{8}{15} \pi r^5 \rho
$$

$$
\frac{2\,m\,r^2}{5}
$$

8  $\frac{6}{15}$ 

Massenträgheitsmomente einfacher geometrischer Körper sind vertafelt (z.B. [Stö1998], Abschnitt 3.4.1.2, Seite 103-104; [HMS2004], Bild-2-60, Seite 71).

#### **ü 6.1.4.3. Satz von Steiner**

Erfolgt die Drehung nicht um den Schwerpunkt des Körpers, so gilt:

$$
J_a = J_S + m a^2 \tag{6.13}
$$

mit: *a* Abstand vom Drehpunkt zum Schwerpunkt

*m* Gesamtmasse des Körpers

*J<sup>S</sup>* Massenträgheitsmoment bei Drehung um Schwerpunkt

*J<sup>a</sup>* Massenträgheitsmoment bei Drehung um gewünschten Punkt

#### **ü 6.1.5. Vergleich Rotation und Translation**

Vgl. Hering et al. ([HMS2004], Tabelle 2-6, Seite 62):

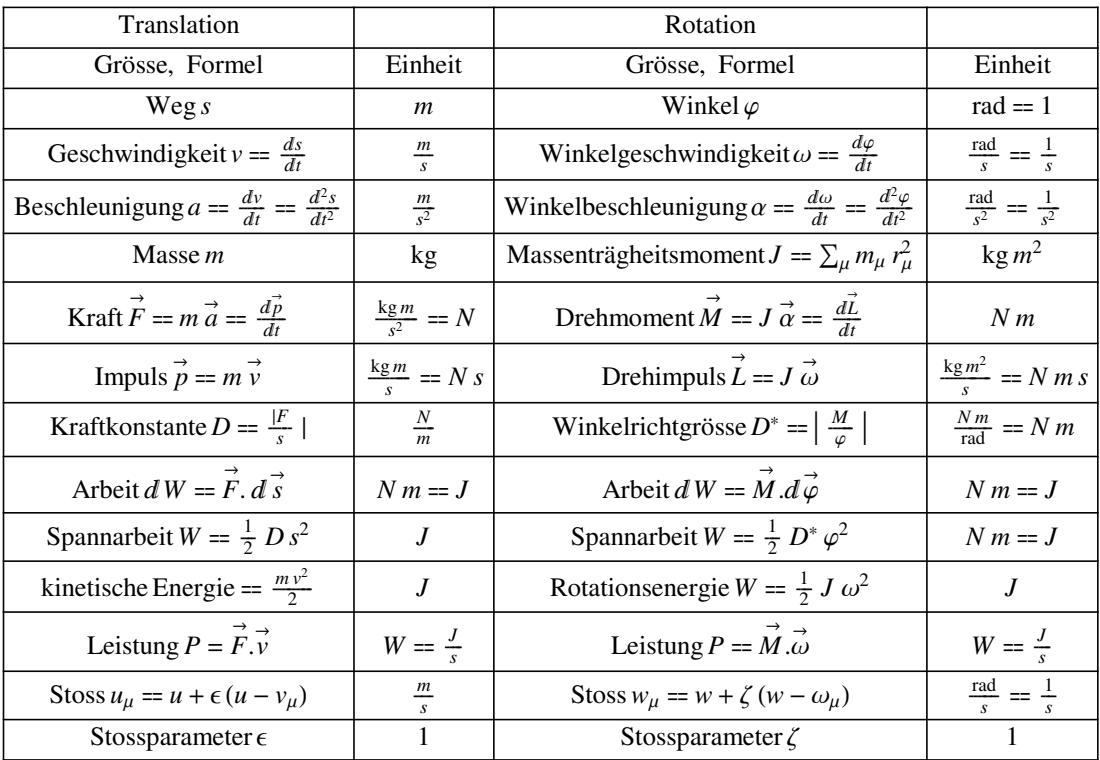

**Tabelle 6.1**

## ■ **6.2. Anwendungen**

- **ü 6.2.1. Vollzylinder auf schiefer Ebene**
- **ü 6.2.1.1. Skizze**

**<< Graphics`Arrow`**

**\$DefaultFont = 8"Times", 12.<; ShowAGraphicsA9Circle@80, 0<, 1D, LineA980, 0<, 9-SinA p ÄÄÄÄÄ 6 E, -CosA p ÄÄÄÄÄ 6 E==E, LineA99- 3 ÄÄÄÄÄ 2 - SinA p ÄÄÄÄÄ 6 E, -CosA p ÄÄÄÄÄ 6 E + 3 ÄÄÄÄÄ 2 TanA p ÄÄÄÄÄ 6 E=, 9 3 ÄÄÄÄÄ 2 - SinA p ÄÄÄÄÄ 6 E, -CosA p ÄÄÄÄÄ 6 E - 3 ÄÄÄÄÄ 2 TanA p ÄÄÄÄÄ 6 E==E, TextA"r", 9- 1 ÄÄÄÄÄ 3 , - 1 ÄÄÄÄÄ 3 =E, TextA"** *v* **Æ ", 9 1 ÄÄÄÄÄ 5 , 0=E, TextA"2** *v* **Æ ", 91, 4 ÄÄÄÄÄ 5 =E, Hue@0D, ArrowA80, 0<, 9 1 ÄÄÄÄÄ 2 , - Tan@ p ÄÄÄÄ 6 D ÄÄÄÄÄÄÄÄÄÄÄÄÄÄÄÄÄÄÄÄÄ 2 =E, ArrowA9SinA p ÄÄÄÄÄ 6 E, CosA p ÄÄÄÄÄ 6 E=, 9SinA p ÄÄÄÄÄ 6 E + 1, CosA p ÄÄÄÄÄ 6 E - TanA p ÄÄÄÄÄ 6 E=E=E, AspectRatio Æ AutomaticE;** r v Æ 2 vÆ

Aus der Skizze ergibt sich:  $\omega = \frac{v}{r}$ .

### **ü 6.2.1.2. Über Drehmomenten-Bilanz**

Drehung um einen Punkt auf der Oberfläche, also Satz von Steiner:

$$
J_r = \frac{mr^2}{2} + mr^2 = \frac{3}{2} mr^2
$$
 (6.14)

Drehmomenten-Bilanz mit Hangneigung **b**:

$$
J_r \frac{d\vec{\omega}}{dt} = \frac{3}{2} m r^2 \frac{d\vec{\omega}}{dt} = -\vec{r} \times m \vec{g}
$$
 (6.15)

Leistungsbilanz:

$$
P = \frac{3}{2} m r^2 \frac{d\vec{\omega}}{dt} \vec{\omega} + (\vec{r} \times m \vec{g}) \vec{\omega} = 0
$$
 (6.16)

 $\vec{r}$  und  $\vec{g}$  schliessen den Winkel  $\beta$  ein; Integration über  $dt$  ergibt Energiebilanz:

$$
E = \frac{J_r \omega^2}{2} + m r g \sin[\beta] \varphi = \frac{3}{4} m r^2 \omega^2 + m g \sin[\beta] (r \varphi)
$$
 (6.17)

*r*  $\omega = v$ ,  $r \varphi = s$  und *s* **Sin**[ $\beta$ ] = *h* bestätigt Energiesatz:

$$
\frac{mv^2}{2}\left(1+\frac{1}{2}\right) + mg\,h = E\tag{6.18}
$$

Deutung:  $E_{\text{kin}}$  des Schwerpunkts +  $E_{\text{rot}}$  des Schwerpunkts +  $E_{\text{pot}}$  =  $E$ .

Mögliche Deutung: Träge Masse durch Rotation scheinbar vergrössert!

Gleichförmige Beschleunigung wegen konstanter Beschleunigungskraft, also:

Solve 
$$
\left\{\frac{m v^2}{2} \left(1 + \frac{1}{2}\right) + m g s \sin[\beta] = E \middle| \left\{\left(v \to a t, s \to \frac{a t^2}{2}, E \to 0\right\}, a\right\}\right\}
$$
  
 $\left\{(a \to 0), \left\{a \to -\frac{2}{3} g \sin[\beta]\right\}\right\}$ 

Rotationsbeschleunigung verlangsamt die translatorische Beschleunigung!

#### **ü 6.2.1.3. Rechentrick bei Kraftbilanz**

Gewohnte Kraftbilanz mit vergrösserter träger Masse:

Solve
$$
\left[m\left(1+\frac{1}{2}\frac{r^2}{r^2}\right)a=-mg\sin[\beta],a\right]/
$$
 Flatten  
 $\left\{a\rightarrow-\frac{2}{3}g\sin[\beta]\right\}$ 

Merke: Die scheinbare Vergrösserung der trägen Masse erleichtert das Aufstellen der Bewegungsgleichung, da dadurch auf die Drehmomenten-Bilanz verzichtet werden kann.

Scheinbare Vergrösserung der trägen Masse klappt für alle $\vec{v} = \vec{\omega} \times \vec{r}$  (vgl. Skizze)!

### ■ **6.2.2. Pendel**

**ü 6.2.2.1. Skizze**

Show[Graphics[{Circle[
$$
{0, 0}
$$
], 1, { $\left(\frac{3}{2} - \frac{1}{6}\right)\pi$ , { $\frac{3}{2} + \frac{1}{6}\pi$ ]}},  
\nLine[{ ${0, 0}$ ], {0,  $-\frac{1}{3}$ }}], Hue[0], Arrow[ ${0, 0}$ ], {-Sin[ $\frac{\pi}{6}$ ], -Cos[ $\frac{\pi}{6}$ ]}],  
\nArrow[{--Sin[ $\frac{\pi}{6}$ ], -Cos[ $\frac{\pi}{6}$ ]}}, {-Cos[ $\frac{\pi}{6}$ ], -Cos[ $\frac{\pi}{6}$ ]} -  $\frac{1}{7}$ Tan[ $\frac{\pi}{6}$ ]}],  
\nGrayLevel[0], Circle[{-Sin[ $\frac{\pi}{6}$ ], -Cos[ $\frac{\pi}{6}$ ]}],  $\frac{1}{7}$ ], Text["", {- $\frac{1}{3}$ , - $\frac{1}{2}$ ]}],  
\nText[" $\varphi[t]$ ", {- $\frac{1}{20}$ , - $\frac{1}{5}$ ]}, Circle[ ${0, 0}$ ,  $\frac{1}{3}$ , { $\left(\frac{3}{2} - \frac{1}{6}\right)\pi$ ,  $\frac{3}{2}\pi$ ]}],  
\nLine[{{-Sin[ $\frac{\pi}{6}$ ]}, -Cos[ $\frac{\pi}{6}$ ]}], {- $\frac{1}{7}$  - Sin[ $\frac{\pi}{6}$ ], -Cos[ $\frac{\pi}{6}$ ]}],]  
\nText["r", {- $\frac{1}{14}$  - Sin[ $\frac{\pi}{6}$ ],  $\frac{1}{25}$  - Cos[ $\frac{\pi}{6}$ ]}],  
\nNext["\vec{v}"', { $\frac{1}{14}$  - Sin[ $\frac{\pi}{6}$ ], -Cos[ $\frac{\pi}{6}$ ]}], AspectRatio \rightarrow Automatic];

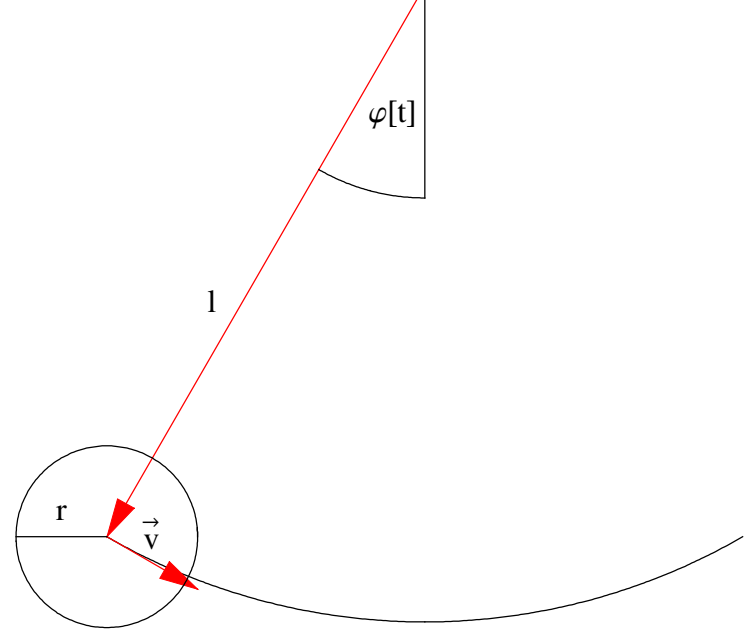

Aus der Skizze ergibt sich:  $\vec{v} = \vec{\omega} \times \vec{l}$ . Massenträgheitsmoment bei Rotation um den Schwerpunkt der Kugel:  $J_s = \frac{2}{5} m r^2$ .

#### **ü 6.2.2.2. Kraftbilanz**

**Pendelgleichung** $[1] = m$ **k jjjj 1 + 2 ÄÄÄÄÄ 5**  $r^2$ **ÄÄÄÄÄÄ** *l* **2 y {**  $\iint \varphi' \cdot [t] = -m g \sin[\varphi[t]]$  $\text{Pendelgleichung[2]} = \text{Pendelgleichung[1]}/. \left\{ g \rightarrow \omega^2 \right\}$ **k jjjj 1 +**  $2 r<sup>2</sup>$ **ÄÄÄÄÄÄÄÄÄÄÄ 5** *l* **2 y { zzzz** *l***=**  $lm$ <sup> $\left($ </sup> k  $\left(1 + \frac{2r^2}{5} \right)$  $\frac{2}{5}$   $\frac{1}{2}$  $\overline{1}$  $\overline{y}$  $\varphi''[t] == -g m \sin[\varphi[t]]$ 

$$
l\,m\bigg(1+\frac{2\,r^2}{5\,l^2}\bigg)\varphi''[t] == -l\,m\bigg(1+\frac{2\,r^2}{5\,l^2}\bigg)\omega^2\,\mathrm{Sin}[\varphi[t]]
$$

Allgemeiner Faktor der trägen Masse:  $\left(1 + \frac{J_s}{m l^2}\right)$  bei physischem Pendel.

Mathematisches Pendel:  $r \rightarrow 0$ 

#### **ü 6.2.2.3. Leistung**

Multiplikation mit  $v = l \varphi' [t]$ :

Leistung[1] = 
$$
l \varphi'[t] \# \mathcal{X}/\varnothing
$$
 Pendelgleichung[1]

\nLeistung[2] =  $l \varphi'[t] \# \mathcal{X}/\varnothing$  Pendelgleichung[2]

\n $l^2 m \left( 1 + \frac{2r^2}{5l^2} \right) \varphi'[t] \varphi''[t] == -g \, l \, m \sin[\varphi[t]] \varphi'[t]$ 

\n $l^2 m \left( 1 + \frac{2r^2}{5l^2} \right) \varphi'[t] \varphi''[t] == -l^2 m \left( 1 + \frac{2r^2}{5l^2} \right) \omega^2 \sin[\varphi[t]] \varphi'[t]$ 

Jetzt egal, ob aus Drehmomentenbilanz oder Kraftbilanz erstellt!

#### **ü 6.2.2.4. Energie**

Integration über  $dt$  ist möglich, wähle AWP zur Vereinfachung:  $\varphi$ <sup>'</sup>[0]  $\rightarrow$  0

**Energie@1D = ‡ 0** *t* **# '***t* **& êû Leistung@1D Energie@1, 1D = Energie@1D ê. 8j'@0D Æ 0< Energie@2D = ‡ 0** *t* **# '***t* **& êû Leistung@2D Energie@2, 1D = Energie@2D ê. 8j'@0D Æ 0< êê Simplify** - 1 ÄÄÄÄÄÄÄÄ 10 *m* H5 *l* <sup>2</sup> + 2 *r* 2 L j ¢ @0D 2 + 1 ÄÄÄÄÄÄÄÄ 10 *m* H5 *l* <sup>2</sup> + 2 *r* 2 L j ¢ @*t*D 2 == -*g l m* Cos@j@0DD + *g l m* Cos@j@*t*DD 1 ÄÄÄÄÄÄÄÄ 10 *m* H5 *l* <sup>2</sup> + 2 *r* 2 L j ¢ @*t*D 2 == -*g l m* Cos@j@0DD + *g l m* Cos@j@*t*DD - 1 ÄÄÄÄÄÄÄÄ 10 *m* H5 *l* <sup>2</sup> + 2 *r* 2 L j ¢ @0D 2 + 1 ÄÄÄÄÄÄÄÄ 10 *m* H5 *l* <sup>2</sup> + 2 *r* 2 L j ¢ @*t*D 2 == - 1 ÄÄÄÄÄ 5 *m* H5 *l* <sup>2</sup> + 2 *r* 2 L w <sup>2</sup> Cos@j@0DD + 1 ÄÄÄÄÄ 5 *m* H5 *l* <sup>2</sup> + 2 *r* 2 L w <sup>2</sup> Cos@j@*t*DD 1 ÄÄÄÄÄÄÄÄ 10 *m* H5 *l* <sup>2</sup> + 2 *r* 2 L I2 w 2 HCos@j@0DD - Cos@j@*t*DDL + j¢ @*t*D 2 M == 0

Auflösung nach  $\varphi'$ **[t]**:

 $G$ **eschwindigkeit**[1] = Solve[Energie[1, 1],  $\varphi'$ [t]] /. {Rule  $\rightarrow$  Equal} // Flatten // Simplify // PowerExpand  $G$ **eschwindigkeit** $[1, 1]$  =  $Last[G$ **eschwindigkeit** $[1]$ **Geschwindigkeit**[2] = Solve[Energie[2, 1],  $\varphi'[t]]$  /. {Rule  $\rightarrow$  Equal} // Flatten // Simplify // PowerExpand Geschwindigkeit[2, 1] = Last[Geschwindigkeit[2]] /. { $\sqrt{\text{term}} \rightarrow -i \sqrt{\text{Expand}[-\text{term}]}$ }  $\{$  $\frac{\sqrt{g} \sqrt{l} \sqrt{-10 \cos[\varphi[0]] + 10 \cos[\varphi[t]]}}{\sqrt{5 l^2 + 2 r^2}} + \varphi'[t] = 0, \varphi'[t] =$  $\frac{\sqrt{g}\,\sqrt{l}\,\sqrt{-10\,{\rm Cos}[\varphi[0]]+10\,{\rm Cos}[\varphi[t]]}}{\sqrt{5\,l^2+2\,r^2}}\Big\}$  $\varphi'[t] ==$  $\frac{\sqrt{g} \sqrt{l} \sqrt{-10 \cos[\varphi[0]] + 10 \cos[\varphi[t]]}}{\sqrt{5 l^2 + 2 r^2}}$  $\{\varphi'[t] == -I\sqrt{2} \omega \sqrt{\text{Cos}[\varphi[0]] - \text{Cos}[\varphi[t]]}, \varphi'[t] == I\sqrt{2} \omega \sqrt{\text{Cos}[\varphi[0]] - \text{Cos}[\varphi[t]]}\}\$ 

 $\varphi'[t] == \sqrt{2} \omega \sqrt{-\text{Cos}[\varphi[0]] + \text{Cos}[\varphi[t]]}$ 

#### **ü 6.2.2.5. Elliptische Funktionen**

Trennung der Veränderlichen:

$$
\begin{aligned}\n\text{Integrand}[1] &= \frac{\#}{\sqrt{-10 \cos[\varphi[0]] + 10 \cos[\varphi[t]]}} \& / \text{\textcircled{Geschwindigkeit}}[1, 1] / . \{\varphi[0] \to \varphi 0\} \\
\text{Integrand}[2] &= \frac{\#}{\sqrt{\cos[\varphi[t]] - \cos[\varphi[0]]}} \& / \text{\textcircled{Geschwindigkeit}}[2, 1] / . \{\varphi[0] \to \varphi 0\} / / \text{Simplify} \\
\frac{\varphi'[t]}{\sqrt{-10 \cos[\varphi[0] + 10 \cos[\varphi[t]]}}} &= = \frac{\sqrt{g} \sqrt{l}}{\sqrt{5 l^2 + 2 r^2}} \\
\frac{\varphi'[t]}{\sqrt{-\cos[\varphi[0] + \cos[\varphi[t]]}}} &= = \sqrt{2} \quad \omega\n\end{aligned}
$$

Integral von  $\varphi$ **[0]** bis  $\varphi$ **[t]** bzw. **0** bis **t** führt auf spezielle Funktionen:

$$
\int_0^4 \# dt \& \text{/@Integral[1] // Simplify // PowerExpand}
$$
\n
$$
\frac{-\text{Csc}\left[\frac{\varphi 0}{2}\right] \text{EllipticF}\left[\frac{\varphi [0]}{2}, \text{Csc}\left[\frac{\varphi 0}{2}\right]^2\right] + \text{Csc}\left[\frac{\varphi 0}{2}\right] \text{EllipticF}\left[\frac{\varphi [t]}{2}, \text{Csc}\left[\frac{\varphi 0}{2}\right]^2\right]}{\sqrt{5}} = \frac{\sqrt{g}\sqrt{t}\,t}{\sqrt{5}\,t^2 + 2\,t^2}
$$

#### **ü 6.2.2.6. Elliptisches Integral mit Computeralgebra**

Viertel Periodendauer  $\frac{T}{4}$  mit Integral von 0 bis  $\varphi$ 0 ist einfacher.

Identität verwenden:

$$
Cos[\varphi] = 1 - 2 Sin\left[\frac{\varphi}{2}\right]^2 // FullSimplify
$$

True

Substitutionen:  $\text{Cos}[\varphi[t]] \rightarrow 1 - 2 \text{Sin}[\frac{\varphi[t]}{2}]^2$ ,  $k = \text{Sin}[\frac{\varphi[0]}{2}]$ ,  $\text{Sin}[\frac{\varphi[t]}{2}] = k \text{Sin}[y[t]]$ :

 $Integral[1, 1] =$ 

**PowerExpand[Integrand**[1]  $\Lambda$  {Cos[ $\varphi$ \_]  $\Rightarrow$  1 - 2 Sin[ **j**  $\frac{1}{\sqrt{2}}$  $\frac{1}{2}$ **2**  $\left\{ \frac{\mu}{\epsilon}, \frac{2 \text{ ArcSin}[k \text{Sin}[y[t]]]}{k} \right\}$ 

> $\varphi$ **0**  $\rightarrow$  **2 ArcSin[k]**} // **Simplify**  $\bigg/$ .  $\big\{ \cos[\varphi_{-}] \Rightarrow 1 - 2 \sin[\varphi_{-}] \big\}$ **j**  $\frac{1}{\sqrt{2}}$  $\frac{1}{2}$ **2 = êê ExpandAll êê Simplify**

$$
\frac{y'[t]}{\sqrt{5 - 5 k^2 \sin[y[t]]^2}} = \frac{\sqrt{g} \sqrt{l}}{\sqrt{5 l^2 + 2 r^2}}
$$

**Integrand** $[2, 1]$  = **Integrand** $[2]$  /  $\cdot$   $\{\text{Cos}[\varphi_{-}]\rightarrow 1-2\text{Sin}\}\$ **j ÄÄÄÄÄ**  $\frac{1}{2}$ **2 = ê.**

 $\{\varphi \to \text{Function}[\{t\}, 2\text{ ArcSin}[k\text{ Sin}[y[t]]]], \varphi 0 \to 2\text{ ArcSin}[k]\}\}.$  ${2k^2 - 2k^2 \sin[y[t]]^2 \to 2k^2 \cos[y[t]]^2}$  // PowerExpand

$$
\frac{\sqrt{2} y'[t]}{\sqrt{1 - k^2 \sin[y[t]]^2}} = \sqrt{2} \omega
$$

Integrationsgrenzen durch Substitution verändert:

Integralgrenzen[1, 2] = ArcSin
$$
\left[\frac{\sin\left(\frac{\pi}{2}\right)}{k}\right]
$$
 & /@ {0, 2 ArcSin[k]}  
{0,  $\frac{\pi}{2}$ }

Also standardisiertes bestimmtes Integral ergibt Viertelperiode:

$$
\int_{0}^{\frac{T}{4}} \# dt \& \text{/}\text{/}\text{Integrand}[1, 1]
$$
\n
$$
\text{Periode}[1] = \text{Solve}\left[\text{% } / \cdot \{y[0] \rightarrow 0, y\left[\frac{T}{4}\right] \rightarrow \frac{\pi}{2}, T\right] / \text{Flatten}
$$
\n
$$
-\frac{\text{EllipticF}[y[0], k^2]}{\sqrt{5}} + \frac{\text{EllipticF}[y[\frac{T}{4}], k^2]}{\sqrt{5}} = \frac{\sqrt{g}\sqrt{l} \ T}{4\sqrt{5l^2 + 2r^2}}
$$
\n
$$
\{T \rightarrow \frac{4\sqrt{5l^2 + 2r^2} \text{EllipticK}[k^2]}{\sqrt{5}\sqrt{g}\sqrt{l}}\}
$$
\n
$$
\int_{0}^{\frac{T}{4}} \# dt \& \text{/}\text{/}\text{Integrand}[2, 1]
$$
\n
$$
\text{Periode}[2] = \text{Solve}\left[\text{% } / \cdot \{y[0] \rightarrow 0, y\left[\frac{T}{4}\right] \rightarrow \frac{\pi}{2}, T\right] / \text{Flatten}
$$
\n
$$
-\sqrt{2} \text{EllipticF}[y[0], k^2] + \sqrt{2} \text{EllipticF}[y[\frac{T}{4}], k^2] = \frac{T\omega}{2\sqrt{2}}
$$
\n
$$
\{T \rightarrow \frac{4 \text{EllipticK}[k^2]}{\omega}\}
$$
\n
$$
\text{EllipticK}[0]
$$
\n
$$
\frac{\pi}{2}
$$

#### **ü 6.2.2.7. Elliptisches Integral ohne Computeralgebra**

Taylorreihe (vgl. [BrS1987], Abschnitt 1.1.3.2., Seite 32) der Wurzel gliedweise integrieren:

$$
\sum_{\mu=0}^{\infty}
$$
 Binomial[-m, \mu]  $(-x)^{\mu}$  // FullSimplify  

$$
(1-x)^{-m}
$$

**? Binomial**

Binomial[n, m] gives the binomial coefficient.

Binomial[n, m] == 
$$
\frac{n!}{m!(n-m)!}
$$
 // FullSimplify

True

Einzelnes Integral über  $x^{\mu}$ :

$$
\int_0^{\frac{\pi}{2}} k^{2\mu} \sin[y]^{\frac{2\mu}{\mu}} dy / . \{ \text{If} [a_-, b_-, \_] \Rightarrow (\text{Print}[a]; b) \}
$$
  
Re[ $\mu$ ] >  $-\frac{1}{2}$   

$$
\frac{k^{2\mu} \sqrt{\pi} \text{ Gamma}[\frac{1}{2} + \mu]}{2 \text{ Gamma}[1 + \mu]}
$$

**Gamma** $[z] = \Gamma[z] = (z - 1)!$  ist die Interpolation der Fakultätformel für komplexwertige *z*.

Einzelner Summenterm:

Summenterm[2] = Binomial
$$
\left[-\frac{1}{2}, \mu\right](-1)^{\mu} \frac{k^{2\mu}\sqrt{\pi} \text{ Gamma}\left[\frac{1}{2} + \mu\right]}{2 \text{ Gamma}[1 + \mu]}
$$
 // FunctionExpand  
\n
$$
\frac{(-1)^{\mu}k^{2\mu}\pi \text{ Gamma}\left[\frac{1}{2} + \mu\right]}{2 \text{ Gamma}\left[\frac{1}{2} - \mu\right] \text{Gamma}\left[1 + \mu\right]^2}
$$

Berechnung nach:

$$
{\operatorname{Gamma}[\frac{1}{2}]}, \operatorname{Gamma[1]}\\{\sqrt{\pi}, 1}
$$

und Differenzengleichung der Gamma-Funktion:

 $\text{Gamma}[z + 1] == z \text{Gamma}[z]$  //  $\text{FullSimplify}$ 

True

Ergebnisreihe:

$$
\sum_{\mu=0}^{\infty} \text{Binomial}[-m, \mu] (-1)^{\mu} \frac{k^{2\mu} \sqrt{\pi} \text{ Gamma}[\frac{1}{2} + \mu]}{2 \text{ Gamma}[1 + \mu]} // \text{FunctionExpand}
$$
  
\n% /.  $\{m \rightarrow \frac{1}{2}\}$   
\n $\frac{1}{2} \pi \text{ Hypergeometric2F1}[\frac{1}{2}, m, 1, k^2]$   
\nEllipticK[k<sup>2</sup>]

Funktion ist vertafelt (z.B. [BrS1987], Abschnitt 1.1.2.4., Seite 13).

Vergleich:

 $Periode[2]$  $\{T \to \frac{4 \text{ EllipticK}[k^2]}{\omega}\}$ 

#### **ü 6.2.2.8. Reihendarstellung und Schaubild**

Reihenbeginn:

$$
\frac{4}{2\pi} \text{ Plus } @ @ \left[ \text{Binomial}[-m, \mu] (-1)^{\mu} \frac{k^{2\mu} \sqrt{\pi} \text{ Gamma}[\frac{1}{2} + \mu]}{2 \text{ Gamma}[1 + \mu]} \right], \{m \to \frac{1}{2}, \mu \to \#\} \& \text{/} @ \text{Range}[0, 6] \right]
$$
\n
$$
\text{Reihe}[2] = \% \text{ // Expand}
$$
\n
$$
\frac{2\left(\frac{\pi}{2} + \frac{k^2 \pi}{8} + \frac{9k^4 \pi}{128} + \frac{25k^6 \pi}{512} + \frac{1225k^8 \pi}{32768} + \frac{3969k^{10} \pi}{131072} + \frac{53361k^{12} \pi}{2097152} \right)}{\pi}
$$
\n
$$
1 + \frac{k^2}{4} + \frac{9k^4}{64} + \frac{25k^6}{256} + \frac{1225k^8}{16384} + \frac{3969k^{10}}{65536} + \frac{53361k^{12}}{1048576}
$$

+

Die Periodendauer *T* ist also abhängig vom Winkel  $\varphi$ 0 =  $\varphi$ <sub>max</sub> der maximalen Auslenkung:

**\$DefaultFont = 8"Times", 12.<;** {T, Take[Reihe[2], 2], Reihe[2]} /. Periode[2] /.  $\{\omega \to 2\pi, k \to \text{Sin}$ **j0 ÄÄÄÄÄÄÄÄ 2 \* p ÄÄÄÄÄÄÄÄÄÄÄ**  $\frac{1}{180}$ **Plot[Evaluate**[%], { $\varphi$ **0**, **0**, **180**},  $P$ *lotStyle*  $\rightarrow$   $\{Hue[0], Hue[$ **1 ÄÄÄÄÄ**  $\frac{1}{3}$ , Hue **2 ÄÄÄÄÄ**  $\frac{1}{3}$   $\Big\}$ , AxesLabel  $\rightarrow \$ *<u>Pmax</u>* **@°D ", "** *T* **ÄÄÄÄÄÄÄÄ @***s***D "=E;**  $\{$  $\frac{2 \text{ EllipticK}\left[\sin\left(\frac{\pi \varphi}{360}\right)^2\right]}{\pi}, 1 + \frac{1}{4} \sin\left(\frac{\pi \varphi}{360}\right)^2$ 2 ,  $1 + \frac{1}{4} \sin\left[\frac{\pi \varphi 0}{360}\right]$ 2 +  $\frac{9}{64}$  Sin $\left[\frac{\pi \varphi 0}{360}\right]$ 4  $\frac{25}{256}$  Sin $\left[\frac{\pi \varphi 0}{360}\right]$ 6  $+\frac{1225 \sin \left[\frac{\pi \varphi 0}{360}\right]^8}{16884}$  $\frac{1225 \sin \left[\frac{\pi \varphi 0}{360}\right]^8}{16384} + \frac{3969 \sin \left[\frac{\pi \varphi 0}{360}\right]^{\frac{10}{10}}}{65536}$  $\frac{3969 \sin \left[\frac{\pi \varphi 0}{360}\right]^{10}}{65536} + \frac{53361 \sin \left[\frac{\pi \varphi 0}{360}\right]^{12}}{1048576}$  $\frac{13601}{1048576}$ 25 50 75 100 125 150 175  $\varphi_{\text{max}}$  $\lceil$ <sup>o</sup> $\rceil$ 1.25 1.5 1.75  $\mathcal{D}$ 2.25 2.5 T  $[s]$ 

Praxis: Reihendarstellung für *T* zur Bestimmung des Ortsfaktors *g* aus Pendelschwingungen.

## ■ **6.3. Beliebige Bezugssysteme**

#### **ü 6.3.1. Eigenschaften**

#### **ü 6.3.1.1. Starrer Körper**

Bezugssystem als starrer Körper:  $\vec{v}$  für Translation,  $\vec{\omega}$  für Rotation.

#### **ü 6.3.1.2. Erddrehung**

Erdoberfläche ist kein Inertialsystem, sondern rotierendes Bezugssystem.

Auch Kreisbahn ist beschleunigte Bewegung.

#### **ü 6.3.1.3. Merkmal**

Beschleunigte Bezugssysteme besitzen *Scheinkräfte*.

#### **ü 6.3.1.4. Wiederholung Inertialsystem**

Newtonscher Ansatz für Inertialsysteme:

$$
\frac{d^2\vec{s}}{dt^2} = \frac{\partial^2\vec{s}}{\partial t^2} = \frac{\vec{F}}{m}
$$
\n(6.19)

#### **ü 6.3.2. Totale Zeitableitung**

#### **ü 6.3.2.1. Für rotierendes Bezugssystem**

*Eine totale Ableitung ist in einem rotierenden System von einer partiellen Ableitung zu unterscheiden:*

$$
\frac{d\vec{r}}{dt} = \frac{\partial \vec{r}}{\partial t} + \vec{\omega} \times \vec{r}
$$
\n(6.20)

Anschauliche Begründung: Bahngeschwindigkeit  $\vec{\omega} \times \vec{r}$  dazu addieren, damit Geschwindigkeit im nicht-rotierenden System erhalten wird.

Zweite Zeitableitung:

$$
\frac{d^2 \vec{s}}{dt^2} = \frac{d}{dt} \left( \frac{\partial \vec{s}}{\partial t} + \vec{\omega} \times \vec{s} \right) =
$$
  

$$
\frac{\partial^2 \vec{s}}{\partial t^2} + \frac{\partial \vec{\omega}}{\partial t} \times \vec{s} + 2 \vec{\omega} \times \frac{\partial \vec{s}}{\partial t} + \vec{\omega} \times (\vec{\omega} \times \vec{s})
$$
(6.21)

#### **ü 6.3.2.2. Beschleunigung im beliebig beschleunigten System**

Auflösung nach partieller Ableitung von  $\vec{s}$  ergibt die *Scheinkräfte* im (beliebig) beschleunigten Koordinatensystem:

$$
\frac{\partial^2 \vec{s}}{\partial t^2} = \frac{\vec{F}}{m} - \vec{a}_0 - \frac{\partial \vec{\omega}}{\partial t} \times \vec{s} - 2 \vec{\omega} \times \frac{\partial \vec{s}}{\partial t} - \vec{\omega} \times (\vec{\omega} \times \vec{s})
$$
(6.22)

#### $\bullet$  **6.3.2.3.** Translatorische Scheinkraft  $-\vec{a}$ **0**

Geradlinige Beschleunigung *a*  $\vec{a}_0$ **<sup>0</sup>** des Koordinatensystems bewirkt gegengerichtete Beschleunigung *im* Koordinatensystem.

Beispiel: Aufzug; Flugzeug fliegt Wurfparabel: Schwerelosigkeit im Innern.

#### **ü 6.3.2.4. Winkel-Beschleunigung**

Winkel-Beschleunigung erzeugt im rotierenden System Scheinkraft –  $\frac{\partial \vec{\omega}}{\partial t} \times \vec{s}$ . Dieser Term hat keinen weiteren Namen.

#### **ü 6.3.2.5. Coriolis-Kraft**

Die Coriolis-Kraft ist die Scheinkraft der Art  $-2\vec{\omega} \times \frac{\partial \vec{s}}{\partial t}$ , wobei eine *reduzierte Kraft* besser als Coriolis-*Beschleunigung* bezeichnet wird.

Nur bei  $\vec{v} \neq 0$  vorhanden.

Auf Nordhalbkugel: Rechtsabweichung, auf Südhalbkugel: Linksabweichung.

Beispiel: Wetterkunde, Geomorphologie.

#### **ü 6.3.2.6. Zentrifugal-Kraft**

Zentrifugal-Beschleunigung  $\vec{a}_z = -\vec{\omega} \times (\vec{\omega} \times \vec{s})$  korrespondiert mit Zentripetal-Beschleunigung im Intertialsystem, bis auf Vorzeichen gleich und entsprechend einfach zu verstehen.

Anwendung: Zentrifuge zur beschleunigten Sedimentation mit  $\vec{a}_z \gg \vec{g}$ 

#### **ü 6.3.2.7. Beliebig beschleunigtes System**

Stets (für alle *t*) möglich:  $\vec{a}_0$  und  $\vec{\omega}$  des Koordinatensystems ermittelbar.

Alle Vektoren lassen sich vektoriell addieren. Also kann Formel (6.22) angewendet werden.

Gilt auch für rotierende Koordinatensysteme in einem rotierenden Koordinatensystem.

Beispiel: Erde dreht sich um die eigene Achse und um die Sonne (*verschiedene* Drehachsen).

Anwendung: Simulation von Fahrzeugmotoren.

#### **ü 6.3.2.8. Beliebiges System**

Zeitlich veränderliche Abstände der Koordinaten: In der Physik nicht verwendet!

Einsteinsche Relativitätstheorie: *"Raumkrümmung"* durch Gravitation, also Probleme beim Differenzieren nach den Ortskoordinaten. Konzept ist noch unvolledet! Auch Alternativen sind interessant.

### ■ **6.4. Protokoll**

Die Version von *Mathematica* lautet:

#### **8\$Version, \$ReleaseNumber, \$LicenseID<**

 ${Microsoft Windows 3.0 (October 6, 1996), 0, 0}$ 

Die Berechnungszeit betrug (in Sekunden):

 $TimeU$ sed<sup>[]</sup>

18.02

# Literatur

Bibel

"Die Bibel, oder die ganze Heilige Schrift Alten und Neuen Testaments nach der deutschen Uebersetzung Dr. Martin Luthers.", Revision durch Dr. J. Ph. Fresenius, (1751); Druck und Verlag von Heinrich Ludwig Brönner, Frankfurt am Main, 40. Auflage, (1841)

[BrS1987]

Bronstein I. N., Semendjajew K. A. *Taschenbuch der Mathematik*, Gemeinschaftsausgabe Verlag Nauka, Moskau und BSB B. G. Teubner Verlagsgesellschaft Leipzig, 23. Auflage, (1987)

[HMS2004]

Hering E., Martin R., Stohrer M. *Physik für Ingenieure*, Springer-Verlag Berlin etc., 9. Auflage, (2004)

[Stö1998]

Stöcker H., *Taschenbuch der Physik*, Verlag Harri Deutsch, Thun und Frankfurt am Main, 3. überarbeitete und erweiterte Auflage, (1998)